# CZARNOCINGIS - NARZEDZIE WSPOMAGANIA DECYZJI DLA SPO£ECZNEGO OBSZARU CHRONIONEGO PARK NATURY ZALEWU SZCZECIÑSKIEGO

# CZARNOCINGIS - DECISION SUPORT TOOL FOR PUBLIC PROTECT AREA OF THE ODRA DELTA NATURE PARK

### Rafał Benedyczak, Igor Szakowski

Zakład Teledetekcji i Kartografii Morskiej, Instytut Nauk o Morzu, Wydział Nauk Przyrodniczych Uniwersytet Szczeciñski

Słowa kluczowe: GIS, aktywna ochrona przyrody, Natura 2000 Keyword: GIS, active nature conservation, Natura 2000

## **Wstep**

W roku 1996 stowarzyszenie pozarzadowe Europejska Unia Ochrony Wybrzeża – Polska (dzisiaj Stowarzyszenie na Rzecz Wybrze¿a) wraz z Holenderskim stowarzyszeniem Natuurmonumneten oraz Europejską Fundacją ECONET Action Fund rozpoczęło starania o zakup cennych przyrodniczo obszarów nad Zalewem Szczecińskim. W efekcie tych działań w roku 2001 własnościa Stowarzyszenia na Rzecz Wybrzeża stało się około 1000 ha terenów wodno-błotnych, w wiekszości obszarów użytkowanych poprzednio przez Państwowe Gospodarstwa Rolne. Wraz z przemianami gospodarczymi w kraju Pañstwowe Gospodarstwa Rolne "upadły" i zaprzestano gospodarowania na tych terenach. Doprowadziło to do ekspansji trzciny, utworzenia monokulturowych jej siedlisk i w efekcie do zubożenia flory i w rezultacie fauny, a szczególnie awifauny tego obszaru. W celu odnowy bioróżnorodności przyrodniczej podjęto działania wprowadzające zabiegi aktywnej ochrony przyrody (Rabski i in., 2003). W roku 2005, moc¹ porozumienia 19 instytucji, na tym obszarze ustanowiono pierwszy w kraju społeczny obszar chroniony – Park Natury Zalewu Szczecińskiego. Park Natury zajmuje obszar blisko 4000 ha, w tym 2500 ha to obszar morskich wód wewnêtrznych Zalewu Szczecińskiego, a 1500 ha to obszary ladowe (rys. 1). Aby panować nad tak ogromnym obszarem i wielorakością zadań, zaistniała potrzeba stworzenia wizji planu działań – założeń dla planu zarządzania tym obszarem. Od samego początku jako jedno z narzędzi wspomagających tworzenie planu zarządzania, a później jego realizację promowany był system informacji geograficznej. Do systemu do dnia dzisiejszego wprowadzono informacje dotyczące około 1000 ha Parku Natury. System GIS jest konsekwentnie rozwijany i planowane jest objęcie jego działaniem całości obszaru chronionego.

### Ewolucja i zastosowania systemu GIS dla Czarnocina

Pierwsze dwa lata wykorzystania GIS przy planowaniu ochrony obszaru posiadanego przez Stowarzyszenie to głównie tworzenie map tematycznych dotyczących przyszłego zagospodarowania terenu oraz planowanych zabiegów na poszczególnych działkach – wizualizacje założeń ekspertów. Pierwotnie system oparto o oprogramowanie ArcView 3.3. Na podstawie precyzyjnych pomiarów GPS do systemu wprowadzona została topograficzna mapa rastrowa obszaru w skali 1: 10 000 (arkusze 331.134 Skoszewo i 331.312 Czarnocin). Na jej tle powstawały warstwy wektorowe opisujące rodzaj prac dla każdej powierzchni oraz terminy wykonania. W końcowym efekcie w dokumencie prezentującym założenia planu ochrony – zarządzania "Czarnocin Basin – Nature Vision" znalazła się finalna mapa ukazująca cały obszar z zaplanowanymi zabiegami aktywnej ochrony przyrody.

Kolejny etap rozwoju systemu GIS dla Czarnocina to rozpoczęcie zbierania danych archiwalnych i aktualnych dotyczących posiadanego obszaru. Dzięki wykorzystaniu bogatego zbioru materiałów kartograficznych i teledetekcyjnych Zakładu Teledetekcji i Kartografii Morskiej Uniwersytetu Szczecińskiego udało się opracować analizę zmian zagospodarowania tego terenu w latach 1936–1996. Analizę oparto na trzech seriach zdjęć lotniczych z lat 1936, 1978 i 1996. Jako metode klasyfikacji zastosowano wizualna interpretacje treści zawartych na zdjêciach lotniczych, na podstawie której, wydzielono 7 klas zagospodarowania terenu (Ciołkosz, 1999):

- $\circ$  grunty orne
- $\circ$  łaki podmokłe
- $\circ$  łąki suche
- $\circ$  las
- o bagna trudne do przejścia
- o bagna możliwe do przejścia
- $\circ$  tereny antropogeniczne

Końcowym efektem są mapy użytkowania terenu dla lat 1936, 1978 i 1996. W programie ArcView na mapy przedstawiające stan zagospodarowania w latach 1936, 1978 i 1996 nałożono siatkę zbudowaną z 981 pól podstawowych o wymiarach 100 m x 100 m. Na podstawie siatki i map zagospodarowania określono procentową ilość zmian zagospodarowania terenu w każdym polu podstawowym. Aby można było tego dokonać połączono w programie warstwę siatki pól podstawowych z warstwą użytkowania terenu. W ten sposób każde pole podstawowe uzyskało wynik, w jakim stopniu jest zajęte przez daną formę zagospodarowania. Do każdego pola jednostkowego dołączona jest informacja obejmująca powierzchniê danej formy zagospodarowania i jej udzia³ procentowy w tym polu. W ten sposób wyró¿ niono pięć równych przedziałów charakteryzujących stopień zmian wyrażonych w procentach. Dla tych przedziałów stworzono mapy zmian użytkowania terenu, które zaszły miedzy latami 1936–1978 i 1978–1996 r., obrazujące natężenie oraz przestrzenne rozmieszczenie zmian (rys. 2).

Po dokonaniu analiz zmian użytkowania w przeszłości system rozbudowano tak, aby mógł być użytkowany w codziennym zarządzaniu tym obszarem. W tym celu uzupełniono go danymi wektorowymi i atrybutowymi. Wprowadzono informacje dotyczące podziału ewidencyjnego, linii brzegowej, sieci drogowej, sieci melioracyjnej, ukształtowania terenu oraz infrastruktury technicznej. Rozpoczęto także zbieranie danych monitoringowych fauny,

awifauny i flory tego obszaru. Dane te sukcesywnie wprowadzane są do systemu. Również prowadzone zabiegi aktywnej ochrony, takie jak zgryzanie i koszenie, znalazły swoje odwzorowanie w postaci warstw tematycznych (rys. 3). Dodatkowo założono bazę danych zwierząt zgryzających: Koników Polskich, krów rasy Limousin oraz Scotish Higland, w której umieszczono informację na temat każdego zwierzęcia.

W roku 2004 Polska stała się krajem członkowskim Unii Europejskiej i zobowiązała się do przystąpienia do Europejskiego Programu Sieci Obszarów Chronionych Natura 2000. W jego założeniach przewidywane jest planowanie i zarządzanie obszarami należącymi do sieci z pomocą narzędzi geoinformatycznych (Petit-Uzac, 2004). Obecnie w Polsce trwają prace nad wdro¿eniem tego typu narzêdzi na pilota¿owych obszarach Natura 2000. Omawiane w artykule obszary także znalazły się w sieci Natura 2000 w dwóch kategoriach: Obszary Specjalnej Ochrony Ptasiej – Zalew Szczeciński oraz Obszary Ochrony Siedliskowej – Łąki Skoszewskie. W zwiazku z tym tworzony system GIS dostosowano do wytycznych zawartych w materiałach źródłowych programu Natura 2000. Ponieważ wciaż trwaja prace nad polskim modelem danych dla systemów GIS wspierających zarządzanie w obszarach Natura 2000 system GIS dla Parku Natury Zalewu Szczecińskiego jest ciagle uaktualniany.

Wstapienie Polski do Unii Europejskiej to na szczeście nie tylko obowiazki ale i prawa. Otworzyło ono liczne możliwości pozyskiwania funduszy na ochronę przyrody. W większości przypadków wiąże się to z wypełnianiem niezliczonej ilości formularzy, tabel i załączników graficznych. Duża część donatorów oczekuje szczegółowo zaplanowanych działań ochrony przyrody, z podaniem wnikliwych kalkulacji finansowych opartych o pomiary powierzchni, długości i ilości. System GIS dla Parku Natury okazał się bardzo pomocny w składaniu aplikacji do: Funduszu Life, Prinz Bernard Fund, Econet Action Fund, Global Environmental Fund. Pomoc systemu GIS przy tworzeniu wysokiej klasy załączników graficznych z wizualizacją zakładanych zadań, przyczyniła się także do pozytywnie rozpatrzonych wniosków złożonych do polskich funduszy, takich jak: EKOFUNDUSZ, Narodowy Fundusz Ochrony Srodowiska oraz Wojewódzki Fundusz Ochrony Srodowiska i Gospodarki Wodnej woj. zachodniopomorskiego.

Dobrym przykładem możliwości wykorzystania omawianego systemu przy wypełnianiu wniosków są starania Stowarzyszenia na Rzecz Wybrzeża o dopłaty bezpośrednie i rolnośrodowiskowe z Agencji Restrukturyzacji i Modernizacji Rolnictwa – już 3 wnioski Stowarzyszenia zostały rozpatrzone pozytywnie. Już trzykrotnie system GIS z sukcesem wspierał stowarzyszenie w wypełnianiu wniosków. Szczególną rolą systemu jest obliczanie powierzchni obszarów skoszonych i zgryzanych oraz przewidywanie wielkości tych obszarów na rok następny. W połaczeniu z pomiarami terenowymi GPS daje on praktycznie bezbłedne wyniki. Dowodem na to jest tylko 2% błąd powierzchni popełniony we wniosku na rok 2004 i bezbłedne określenie powierzchni w latach 2005 i 2006.

System GIS dla Parku Natury spełnia swoje zadania również w wypadku zadań poza przyrodniczych. Administrowanie tak dużym terenem, ciągle rozszerzanym o nowe działki, wymaga stałej kontroli posiadanego areału oraz wytyczanie granic działek objętych określonymi działaniami. Ważnym momentem dla obszarów chronionych był rok 2005, kiedy to 19 partnerów podpisało porozumienie w sprawie powołania do życia Parku Natury Zalewu Szczecińskiego. Potrzebny opis granic geodezyjnych powstał dla tego przedsięwzięcia z pomoc¹ systemu GIS, gdzie wprowadzono informacje na temat ewidencji gruntów.

Ponieważ wciąż zmieniają się sposoby aktywnej ochrony przyrody na terenie Parku Natury Zalewu Szczecińskiego zmienia się także system GIS. Wprowadzane sa nowe informacje i realizowane są nowe pomysły na analizy pomagające w zarządzaniu tym obszarem. Wszystkie one wskazują, że kluczową sprawą w odzyskaniu pełnej bioróżnorodności jest kontrola stosunków wodnych w tym obszarze. W celu usprawnienia sieci kanałów melioracyjnych podjęto prace związane z jej rewitalizacją i unowocześnieniem. Jednocześnie podjęto starania o wprowadzenie stałego monitoringu hydrologicznego, którego rezultaty ma przechowywaæ i analizowaæ system GIS. Aby dla obszaru Parku Natury wykonaæ model hydrologiczny wraz z kierunkiem przepływów, rozpoczęto prace nad stworzeniem trójwymiarowego modelu terenu. Prace te związane są także z zamiarem wprowadzenia dwóch wiatraków wspomagających nawadnianie oraz osuszanie terenu. Założono, że za pomocą systemu GIS zasilanego danymi z pomiarów GPS śledzone beda rezultaty podjetych działań.

## Podsumowanie

Prowadzenie efektywnego systemu GIS dla obszarów chronionych w Polsce nie jest jeszcze zbyt popularne. Częściowo wynika to z pewnego opóźnienia technologicznego oraz legislacyjnego, a częściowo z braku funduszy. Tworzenie samego systemu nie jest rzeczą tanią i wymaga długoterminowych planów rozwoju, czego brak w naszym kraju. Popularność narzędzi geoinformatycznych wspomagających zarządzanie jest mała, pomimo wykazania ich utylitarnych i badawczych zastosowañ w Parkach Narodowych, np. Woliñski Park Narodowy. Również administracja rządowa i samorządowa nie spieszy się z wdrożeniem GIS. Niestety powszechne jest tworzenie map monitoringowych i map do planów ochrony za pomocą kredek, ołówka i gumki. Nieliczne stowarzyszenia pozarządowe, próbują promować użycie GIS dla celów ochrony przyrody, ale ich działanie są często nieefektywne. System Czarnocin GIS powstał w wyniku potrzeby szybszego niż tradycyjnie przetwarzania danych, bezpiecznego przechowywania danych oraz szybkiego do nich dostępu. Jak się predko przekonalimy korzystanie z tego systemu nie ogranicza siê do jednego zadania, ale jest ich wiele i liczba ich stale rośnie. Jak powiedział pewien znany szef dużej firmy z branży: GIS ma wiele zastosowań ograniczonych jedynie ludzką wyobraźnią. Tworzenie funkcjonalnego systemu GIS to droga usłana przeszkodami, pułapkami i porażkami. Nagroda za to są wykonane analizy pomagające wdrożyć w życie odpowiednie decyzje. System GIS dla Parku Natury Zalewu Szczecińskiego, choć wciąż jest w fazie budowania, już pokazał swoją przydatność. W większości wypadków była ona przewidziana, ale w kilku sytuacjach okazała się potrzebą chwili. Zbieranie i integrowanie tak dużej ilości danych i rozsądne ich wykorzystanie w analizach owocuje kolejnymi odzyskanymi lub lepiej rozwijającymi się gatunkami. Wiedza o zmienności siedlisk, preferencjach pokarmowych "zgryzaczy", skutkach przeprowadzonych koszeń i nawodnień pozwala przewidzieć zmiany w przyszłości i przez odpowiednie decyzje uniknąć ich lub je wzmocnić. Systemu GIS nie da się zbudować teoretycznie, modelowo. Dopiero prawdziwa konfrontacja przy tworzeniu i używaniu systemu GIS na żywo i na co dzień stwarza szansę zaprzyjaźnienia się z nim i przekonuje do jego wykorzystania przy następnych projektach.

#### Literatura

Ciołkosz A., Miszalski J., Olędzki R., 1999: Interpretacja zdjęć lotniczych. PWN, Warszawa.

Iddle E., Bines T., 2004: Planowanie ochrony obszarów cennych przyrodniczo, Klub Przyrodników.

Michelot J.-L., Chiffaut A., 2005: Implementation of Natura 2000: Experience of the French Nature Reserve, Atelier Techniques des Espaces Naturels.

Model danych dla obszarów Natura 2000, 2005: Materiały robocze, Ministerstwo Środowiska.

Rabski K., Kalisińska E., Kalisiński M., Feiko P., Piek H., 2003: Czarnocin Basin - Nature Vision, Natuurmonumenten, s'Graveland.

Petit-Uzac V., adaptacja do warunków polskich Pawlaczyk P., 2004: Planowanie ochrony obszarów Natura 2000, Przewodnik Metodyczny, Ministerstwo Środowiska.

Szakowski I., 2004: Management guidlines for Czarnocin Basin Reserve, Darvin Initiative Eurosite 2001- 2004, Eurosite, Tilburg.

#### Summary

The nature is a great system and all its parts are strictly connected with each other. When we want to provide adequate protection, we have to gather all possible information about required habitat for species we want to preserve. There are many components that can influence habitat (hydrological, climatological, soil, human activity and other elements of that great and complicated nature organism).

Geographic Information System GIS is a perfect tool for gathering, processing and analyzing all kind of information. GIS has enormous capabilities because it allows to analyze every element separately and all of them together.

> mgr Rafa³ Benedyczak benes@univ.szczecin.pl

mgr Igor Szakowski szakow@univ.szczecin.pl

tel. (091) 444 15 97

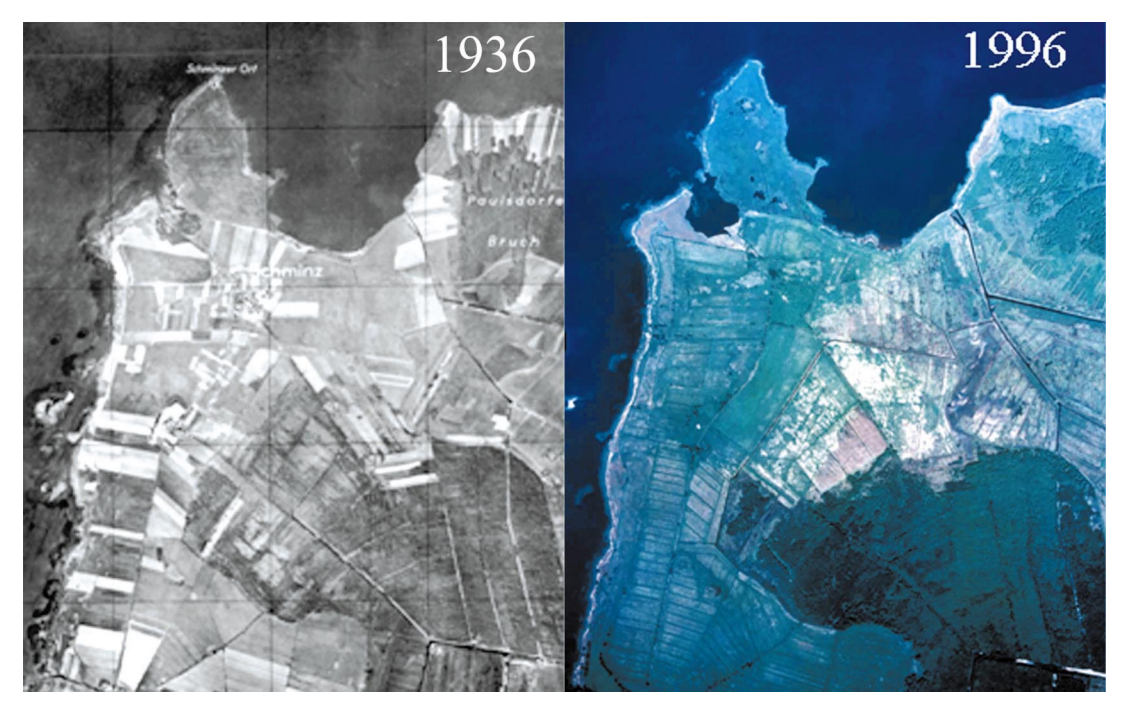

Rys. 1. Foptomapa (czarno-biała) i zdjęcie lotnicze obszaru Parku Natury Zalewu Szczecińskiego

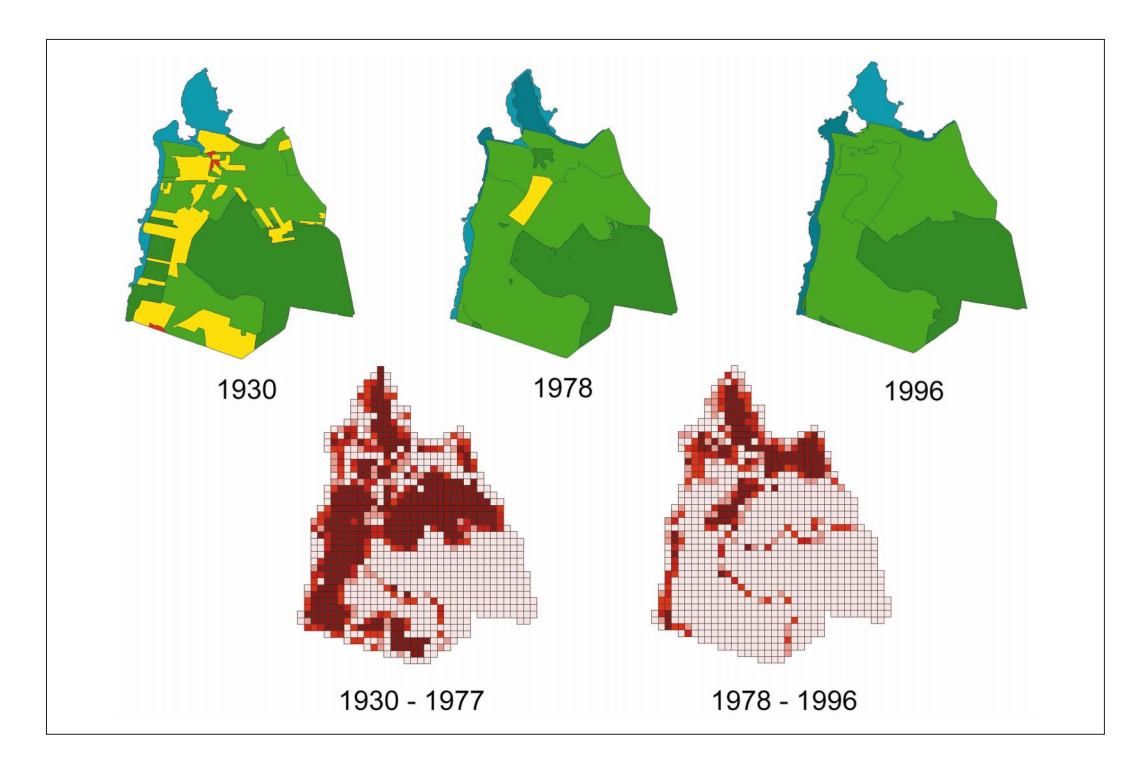

Rys. 2. Wyniki analiz zmian zagospodarowania w latach 1936-1996

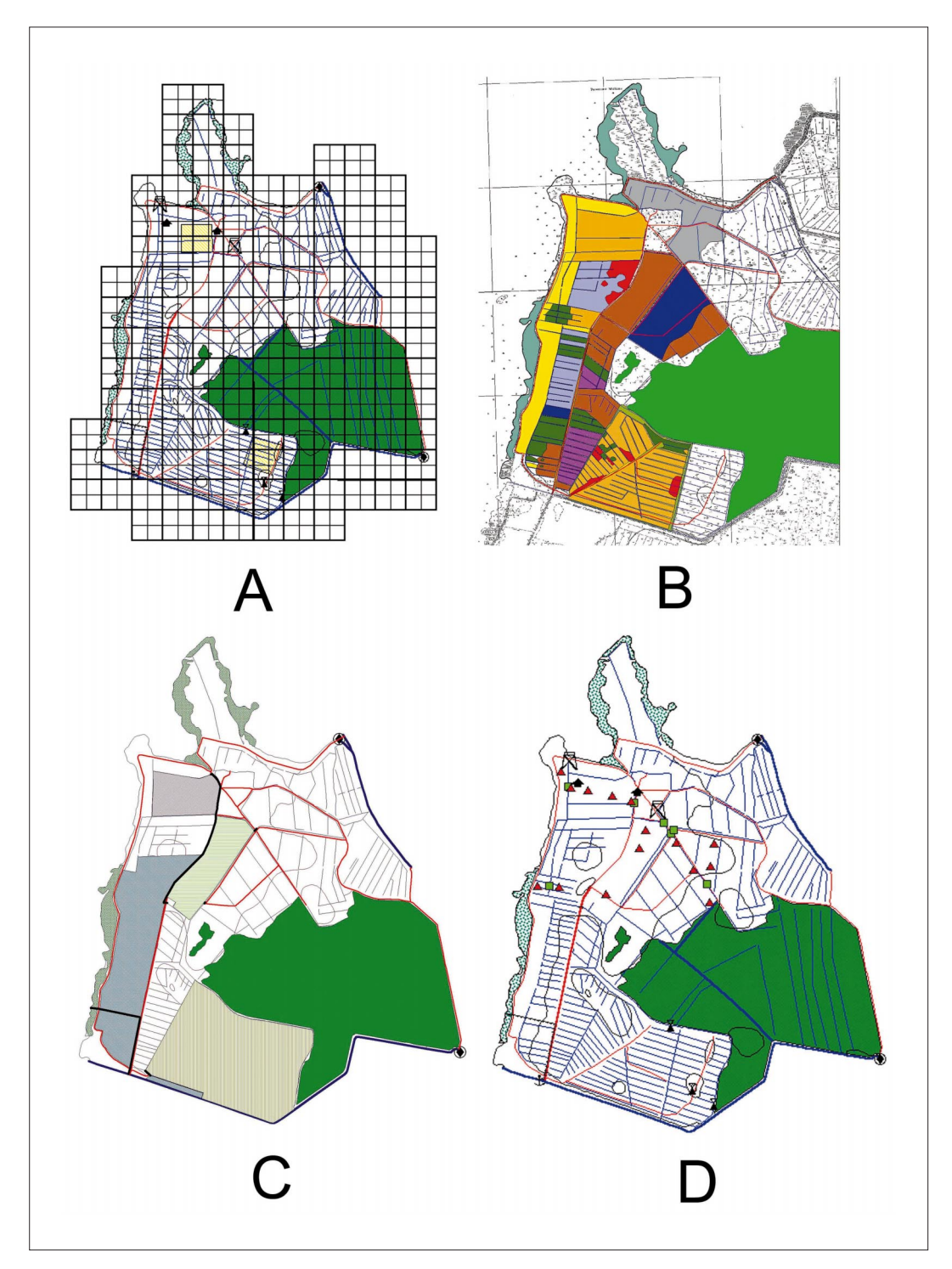

Rys. 3. Wyniki monitoringu przeniesione w systemach GIS: A - monitoring awifauny, B – monitoring botaniczny, C – monitoring zabiegów ochrony, D – monitoring hydrologiczny